## **Oracle SDE List Tables**

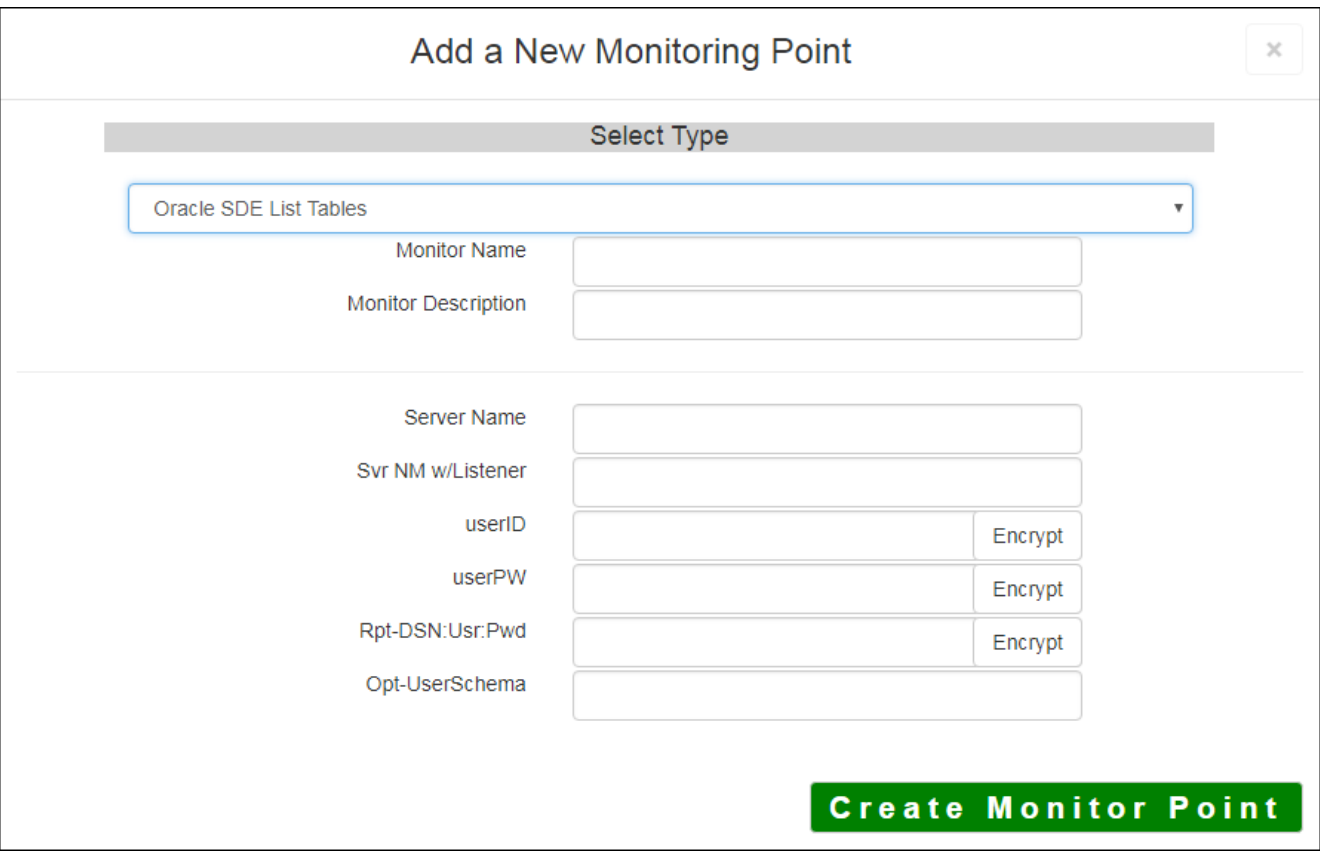

The **Oracle SDE List Tables** monitoring point is designed to work together with the **Oracle SDE Usage** Usage reporting for data in an Oracle RDBMS. It is recommended that these two checks be placed together are needed to generate the data required to support SDE Usage reporting.

The Oracle SDE List Tables check runs once a week based on a time stamp stored in the GeoMonitor datab 10.0 and greater) geodabase feature datasets, feature classes and tables in an Oracle SDE instance. This li feature classes and that are unused for SDE Usage reporting. The Oracle SDE Usage check is generally ru classes and tables are open. A more detailed description of the [Oracle SDE Usage check](http://www.vestra-docs.com/index.php?View=entry&EntryID=451) is provided in a la

*Note: If you are using Microsoft SQL Server / SQL Server Express, follow the instructions in Setting Up M* 

If you are not sure where your Usage information is being stored, you can consult the "About" dialog on the

This check needs an Oracle (32Bit) client that customer provides which is installed locally and configured to ORACLE HOME environment variable is set and that the system PATH is set to the folder where the Oracl

**Note:** If you are using Microsoft SQL Server / SQL Server Express, follow the instructions in Setting Up M

The parameters that are unique to the Oracle SDE List Tables include:

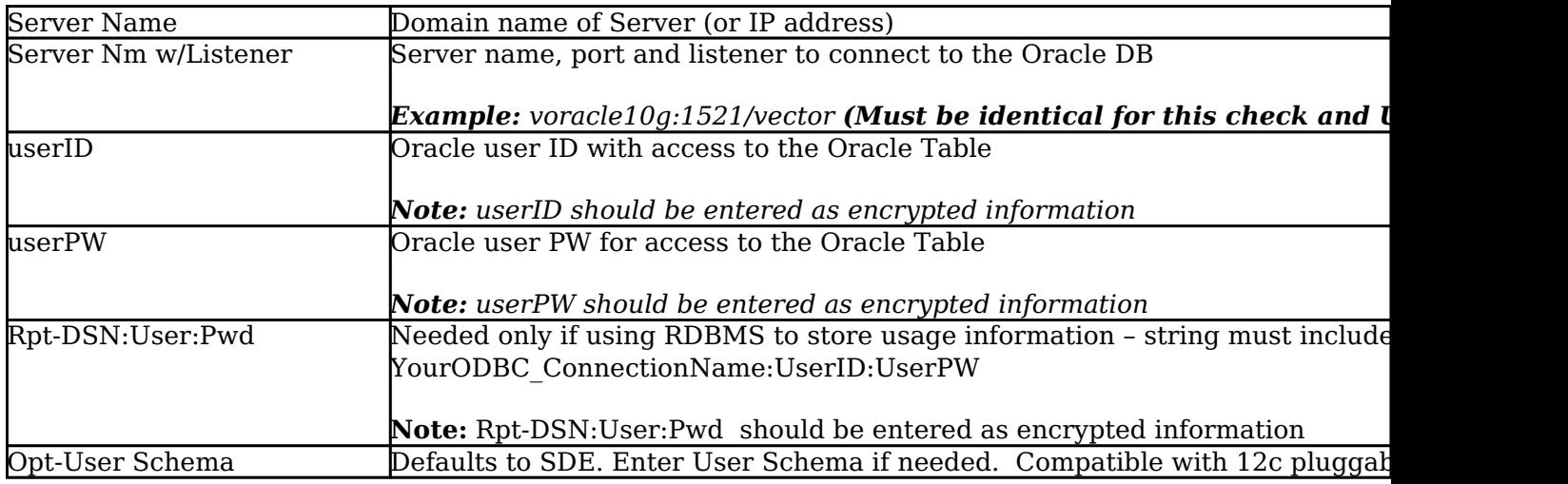

Article ID: 449

Last updated: 30 Dec, 2019

Revision: 2

GeoSystems Monitor Enterprise -> Product Guide v4.1 - 4.2 -> Monitor Point Types & Parameters -> Oracle SDE List Tables

<http://www.vestra-docs.com/index.php?View=entry&EntryID=449>